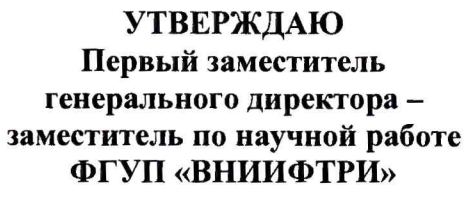

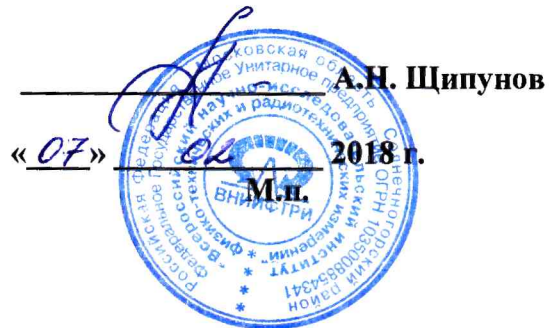

## **ИНСТРУКЦИЯ**

**Твердомеры Виккерса КВ 10 S, КВ 30 S, КВ 50 S, КВ 50 SR**

# **МЕТОДИКА ПОВЕРКИ**

**КВ 10 S, 30 S, 50 S, 50 SR - 01 МП** 

Настоящая методика поверки распространяется на твердомеры Виккерса KB 10 S, 30 S, 50 S, 50 SR (далее - твердомеры), изготавливаемые фирмой «KB Prüftechnik GmbH», Германия, и устанавливает методы и средства первичной и периодической поверок.

Интервал между поверками - 1 год.

#### 1 Операции поверки

1.1 При проведении поверки должны быть выполнены операции, указанные в таблице 1. Таблица 1 - Операции поверки

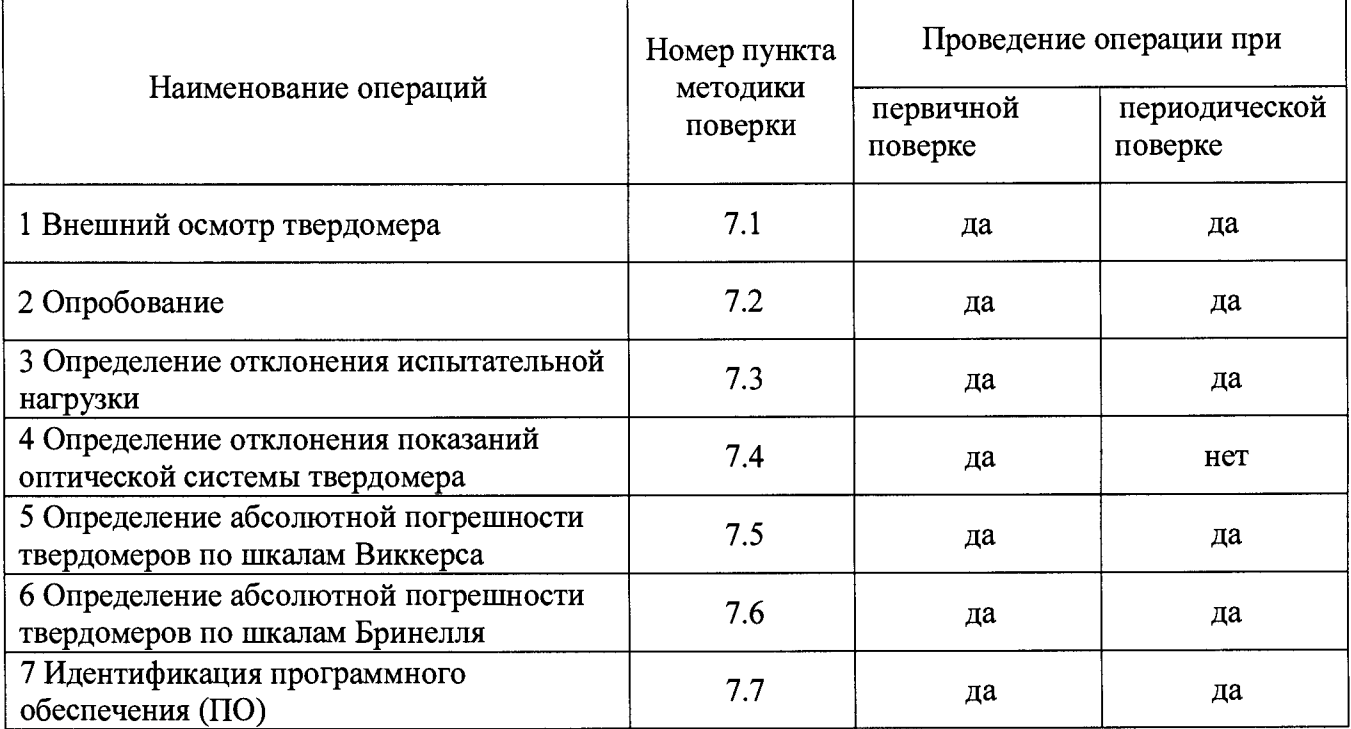

 $1.2$ В случае получения отрицательного результата при проведении одной из операций поверку прекращают, а твердомер признают не прошедшим поверку.

#### 2 Средства поверки

2.1 При проведении поверки должны быть применены средства, указанные в таблице 2. Таблица 2 – Средства поверки

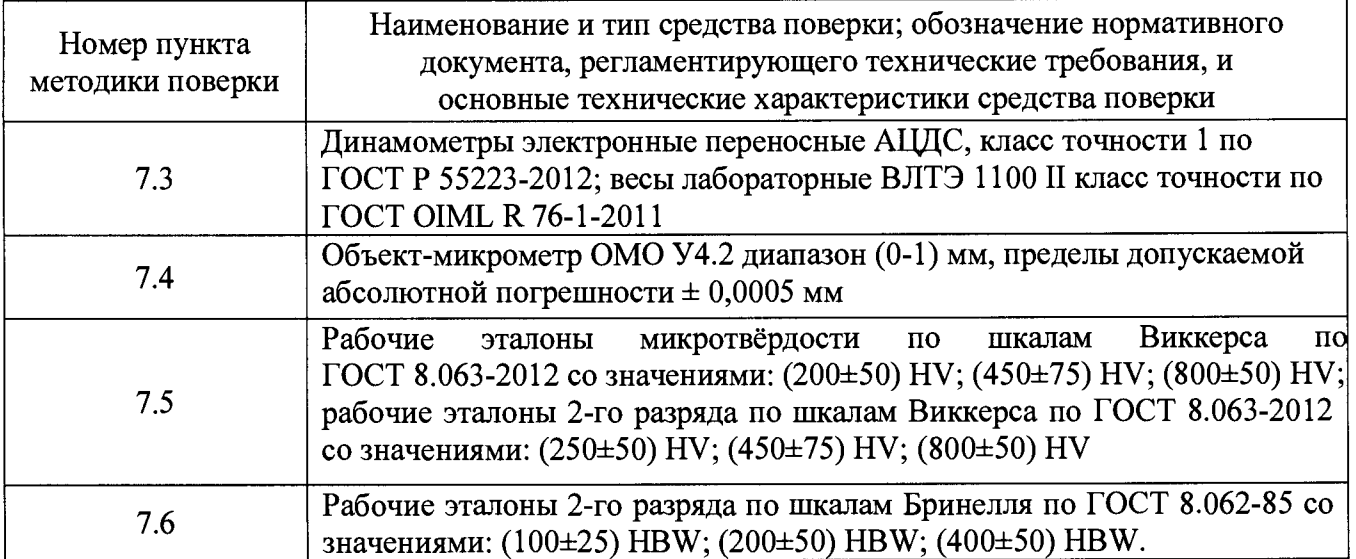

#### Примечания

1 Допускается применение других средств измерений утвержденного типа, прошедших поверку и обеспечивающих измерение метрологических характеристик поверяемого твердомера с требуемой точностью.

2 На основании решения эксплуатанта допускается проведение поверки по отдельным шкалам твердости в соответствии с заявлением владельца твердомера, с обязательным указанием в свидетельстве о поверке информации об объеме проведенной поверки.

#### **3 Требования к квалификации поверителей**

3.1 К работе допускаются лица, имеющие среднее или высшее техническое образование и квалифицированные в качестве поверителя в данной области измерений, обученные правилам техники безопасности и полностью изучившие руководство по эксплуатации (РЭ) на твердомеры.

#### **4 Требования безопасности**

4.1 При проведении поверки должны быть соблюдены «Правила технической эксплуатации электроустановок потребителей», утвержденные Минэнерго России 13 января 2003 года, «Межотраслевые правила по охране труда (правила безопасности) при эксплуатации электроустановок. ПОТ Р М-016-2001», утвержденные Министерством энергетики РФ 27 декабря 2000 года и Министерством труда и социального развития РФ 5 января 2001 года (с поправками от 01 июля 2003 года)

4.2 При проведении поверки должны быть соблюдены требования безопасности согласно ГОСТ 12.3.019-80 и санитарных норм СанПиН 2.2.1/2.1.1.1200-03 (утвержденных главным государственным санитарным врачом РФ 25 сентября 2007 года).

#### **5 Условия поверки**

5.1 При проведении поверки должны соблюдаться следующие условия:

- температура окружающего воздуха (23±5) °С;

- относительная влажность окружающего воздуха не более 80 *%.*

#### **6 Подготовка к поверке**

6.1 Перед проведением поверки необходимо-привести в рабочее состояние средства поверки в соответствии с указаниями, изложенными в их эксплуатационной документации.

6.2 Поверяемые твердомеры должны быть установлены на столах, обеспечивающих защиту от воздействия вибраций.

6.3 Поверхности рабочего стола и рабочей части наконечника должны быть чистыми и обезжиренными.

#### 7 **Проведение поверки**

7.1 Внешний осмотр твердомера

7.1.1 Проверить соответствие заводского номера твердомера с записью в паспорте, целостность соединительных кабелей, комплектность твердомера в соответствии с п. 4.5 РЭ. Корпус твердомера не должен иметь видимых трещин и повреждений. Поверхности рабочих столиков должны быть прошлифованы и не иметь следов коррозии, забоин и вмятин. Дисплей компьютера не должен иметь видимых трещин и повреждений. При подключении твердомеров к сети питания на дисплее должен отобразиться начальный экран управления.

7.1.2 Результаты поверки считать положительными, если выполнены требования п. 7.1.1. В противном случае твердомер бракуется и направляется в ремонт.

7.2 Опробование

7.2.1 Проверить работоспособность твердомера в соответствии с п. 6.1 РЭ.

7.2.2 Результаты поверки считать положительными, если на дисплее отобразилась полная информация об измерении

7.3 Определение отклонений испытательной нагрузки

7.3.1 Все испытательные нагрузки твердомера должны быть измерены с помощью весов и динамометров. Выполнить по три измерения для каждой испытательной нагрузки. Вычислить среднее арифметическое значение Ризм. и занести его в протокол (приложение А).

7.3.2 Относительное отклонение испытательной нагрузки 5 определить по формуле (1):

$$
\delta = 100\% \cdot (F_{H3M} - F_0)/F_0, \qquad (1)
$$

где  $F_{H3M}$  - среднее арифметическое значение измеренной испытательной нагрузки;  $F_0$  – номинальное значение нагрузки.

Результаты измерений занести в протокол (приложение А).

7.3.3 Результаты поверки считать положительными, если значения отклонения испытательной нагрузки находятся в пределах, указанных в таблицах 3, 4. В противном случае твердомер бракуется и направляется в ремонт.

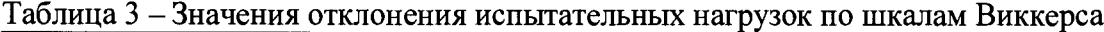

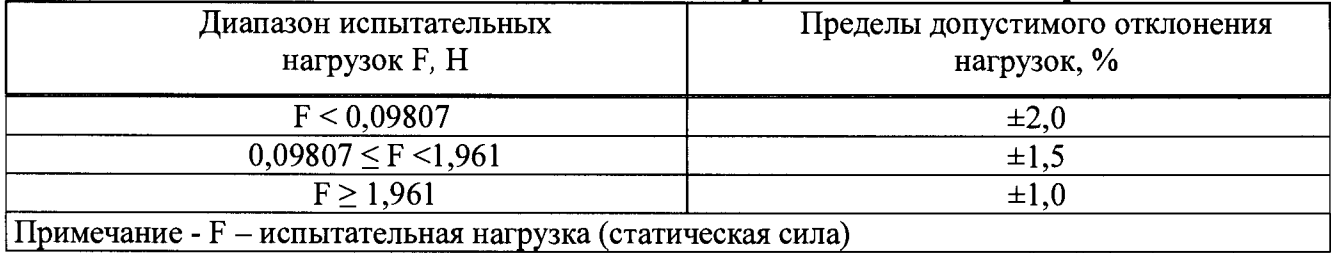

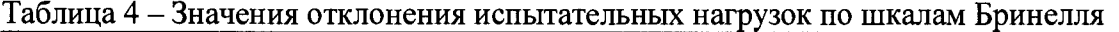

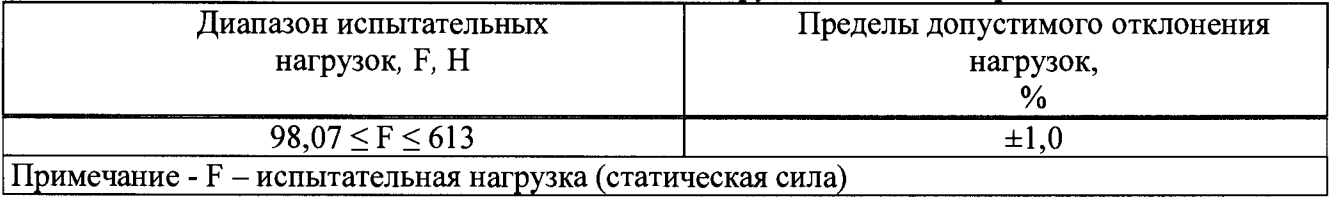

7.4 Определение отклонения показаний оптической системы твердомера

7.4.1 При проверке оптической системы по объект-микрометру измерения выполняются, как минимум, на трех интервалах для каждого рабочего диапазона. Проверку оптической системы необходимо проводить для всех комбинаций объектив / шаг увеличения.

7.4.2 Определить отклонение показаний оптической системы для длин диагонали менее и равной 0,040 мм и более 0,200 мм по формуле (2):

$$
\check{A}_l = l - l_o, \qquad (2)
$$

где 1 - интервал между делениями шкалы объект-микрометра по показаниям твердомера, 10 - номинальное значение интервала шкалы объект-микрометра.

Результаты измерений занести в протокол (приложение А).

7.4.3 Определить отклонение показаний оптической системы твердомера для длин диагонали более 0,040 мм и менее или равной 0,200 мм по формуле (3):

$$
\tilde{A}_1 = 100\% \cdot (1 - l_0)/l_0. \tag{3}
$$

Результаты измерений занести в протокол (приложение А).

7.4.4 Результаты поверки считать положительными, если отклонения показаний оптической системы не превышают значений, указанных в таблице 5.

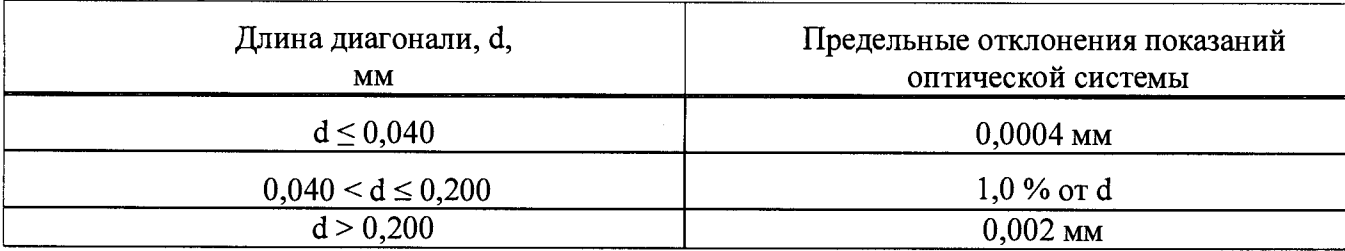

Таблица 5 - Предельные отклонения показаний оптической системы

7.5 Определение абсолютной погрешности твердомеров по шкалам Виккерса

7.5.1 Абсолютную погрешность твердомера необходимо определять при горизонтальном положение столика.

7.5.2 Измерения проводить при той же нагрузке, для которой присвоено значение эталонной меры. На каждой из мер (п. 2.1) провести по 5 измерений. Определить медиану 5-ти измерений Нм и занести ее в протокол (Приложение А).

Вычислить абсолютную погрешность твердомера по формуле (4):

$$
\Delta = \text{Hm} - \text{Hm},\tag{4}
$$

где Нм - значение медианы меры твердости, определенное по результатам измерений твердомером;

Нн - значение твердости меры, присвоенное поверяющей организацией.

Результаты измерений занести в протокол (Приложение А).

7.5.3 Поверку твердомеров выполнить при следующих нагрузках:

- для твердомера Виккерса КВ 10 S: 0,098 Н (шкала HV 0,01); 0,490 Н (шкала HV 0,05); 0,981 Н (шкала HV 0,1); 2,942 Н (шкала HV 0,3); 9,807 Н (шкала HV 1); 49,03 Н (шкала HV 5); 98,07 Н (шкала HV 10).

- для твердомера Виккерса КВ 30 S: 0,098 Н (шкала HV 0,01); 0,490 Н (шкала HV 0,05); 0,981 Н (шкала HV 0,1); 2,942 Н (шкала HV 0,3); 9,807 Н (шкала HV 1); 49,03 Н (шкала HV 5); 98,07 Н (шкала HV 10); 294,2 Н (шкала HV 30).

- для твердомера Виккерса КВ 50 S: 0,981 Н (шкала HV 0,1); ,96 Н (шкала HV 0,2); 2,942 Н (шкала HV 0,3); 4,903Н (шкала HV 0,5); 9,807 Н (шкала HV 1); 49,03 Н (шкала HV 5); 98,07 Н (шкала HV 10); 490,3 (шкала HV 50).

- для твердомера Виккерса КВ 50 SR: 0,0981 Н (шкала HV 0,01); 0,245 Н (шкала HV 0,025); 0,981 Н (шкала HV 0,1); 9,807 Н (шкала HV 1); 49,03 Н (шкала HV 5); 98,07 Н (шкала HV 10); 490,3 (шкала HV 50).

Примечание - В случае, если не все вышеуказанные нагрузки реализуются в твердомере, допускается поверка по мерам твёрдости при других прикладываемых нагрузках. Меры твёрдости и шкалы выбираются таким образом, чтобы длины диагоналей полученных отпечатков укладывались как минимум в 2 из 3 диапазонов длин, приведенных в таблице 6. Поверка должна быть проведена не менее чем по пяти шкалам твердости.

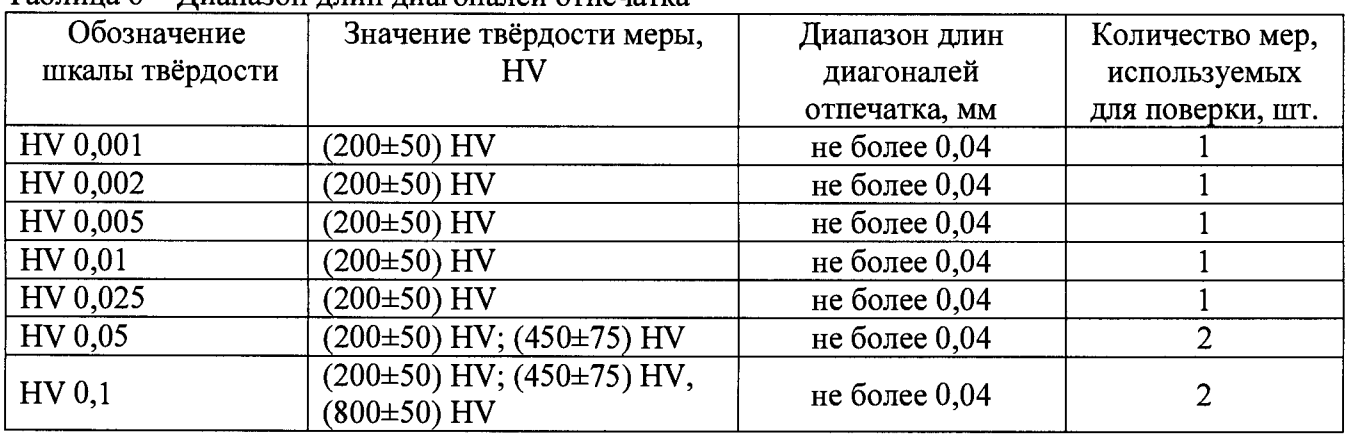

Таблица 6 - Диапазон длин диагоналей отпечатка

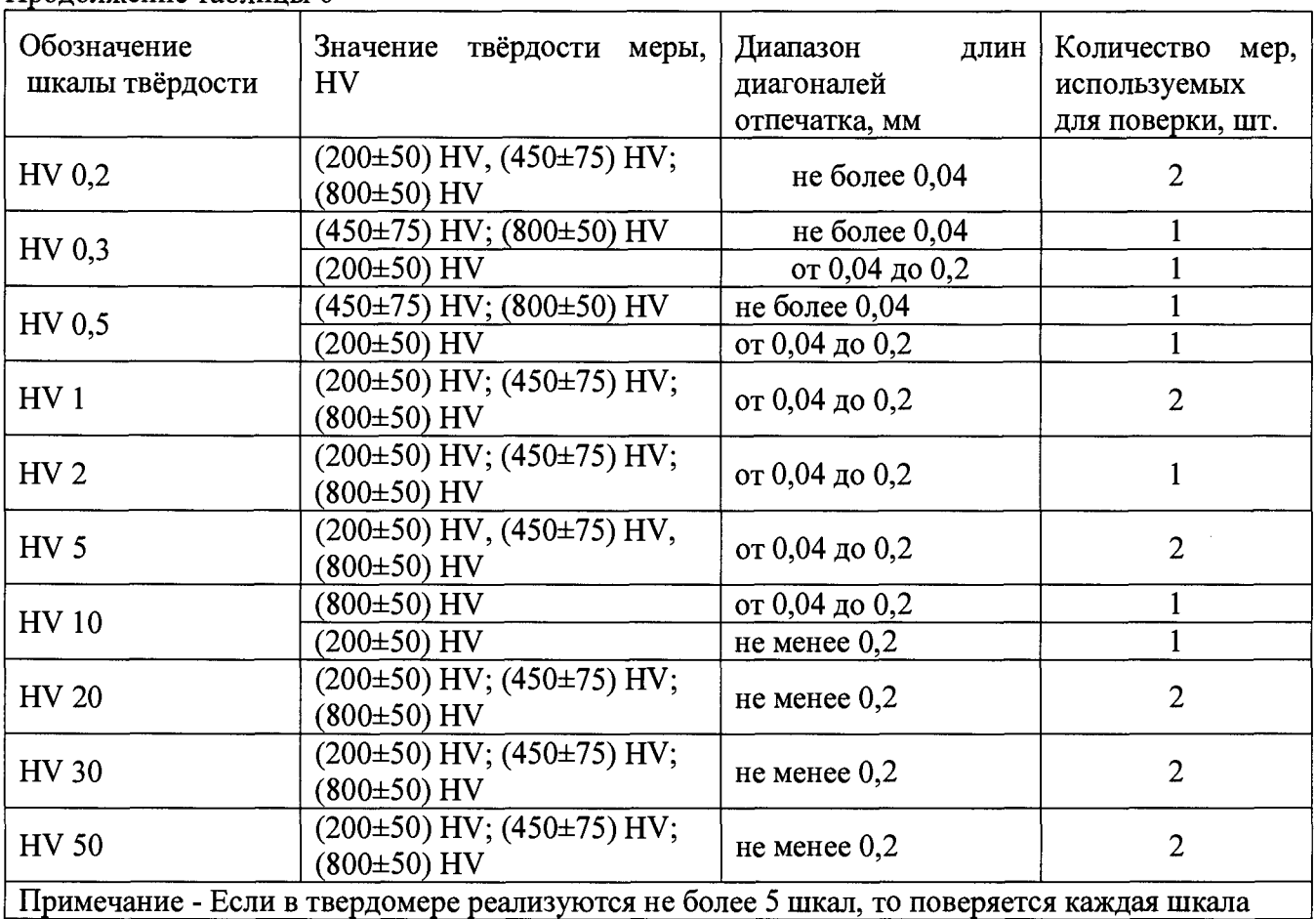

Продолжение таблицы 6

7.5.4 Результаты поверки считать положительными, если значения абсолютной погрешности твердомера находятся в пределах, приведенных в таблице 7. В противном случае твердомер бракуется и направляется в ремонт.

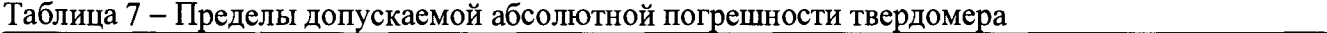

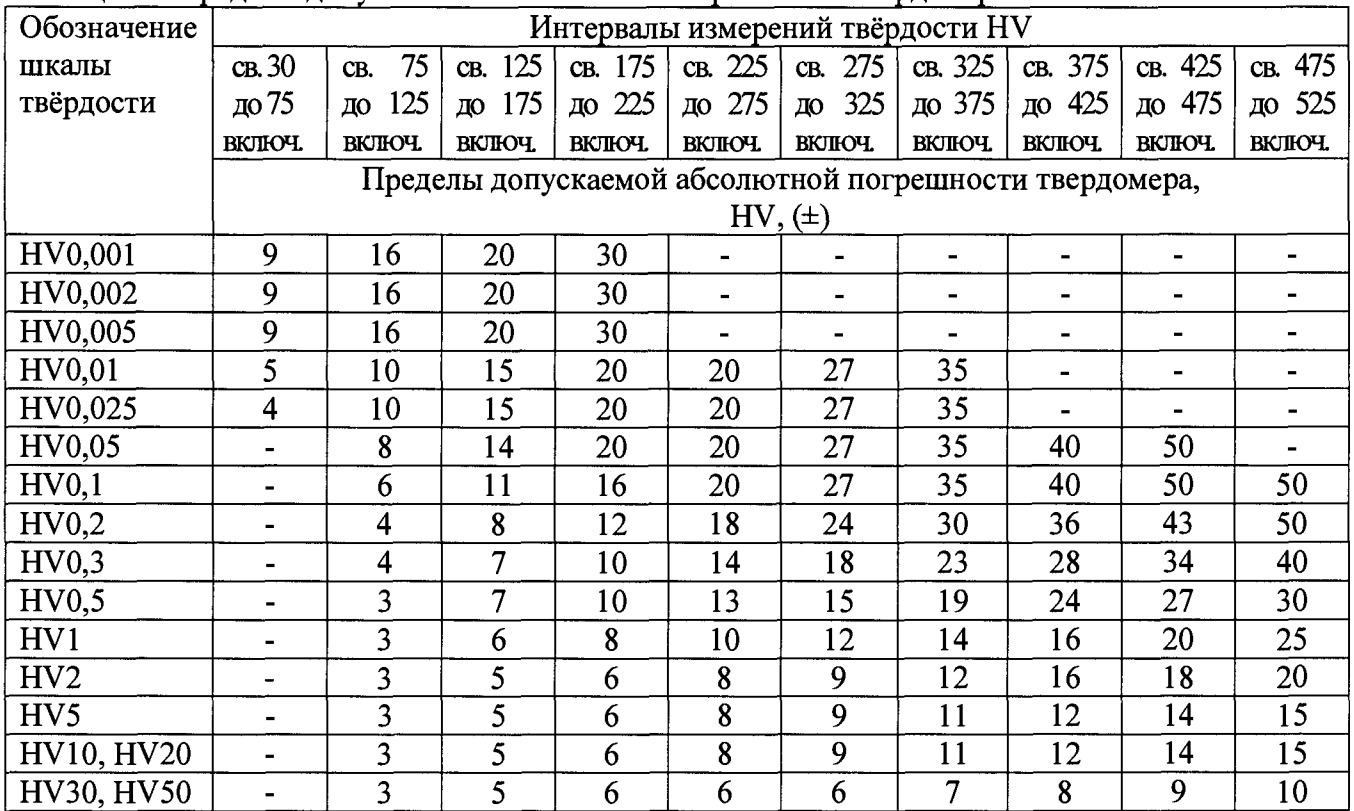

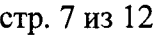

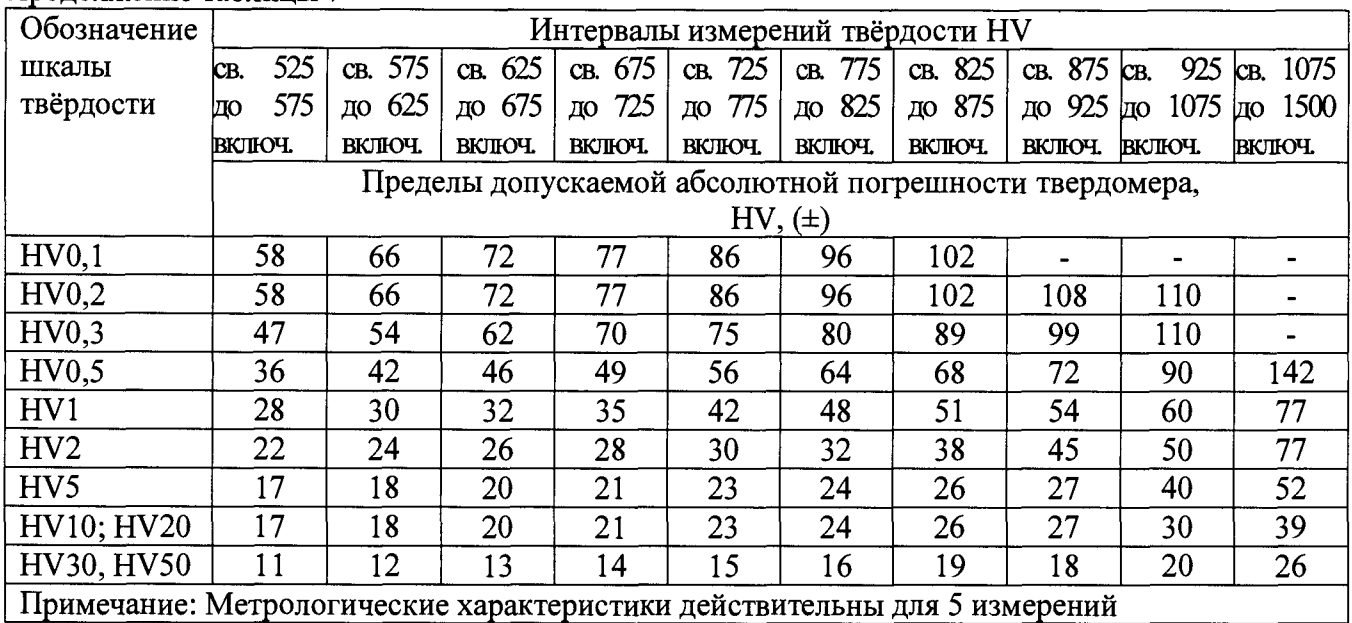

Продолжение таблицы 7

7.6 Определение абсолютной погрешности твердомеров по шкалам Бринелля

7.6.1 Абсолютную погрешность твердомера необходимо определять при вертикальном положении твердомера к поверхности меры.

7.6.2 Измерения проводить при той же нагрузке, для которой присвоено значение эталонной меры. На каждой из мер (п. 2.1) провести по 5 измерений. Определить медиану 5-ти измерений Нм и занести ее в протокол (Приложение А).

$$
\Delta = \text{Hm} - \text{Hm},\tag{4}
$$

где Нм - значение медианы меры твердости, определенное по результатам измерений твердомером;

Нн - значение твердости меры, присвоенное поверяющей организацией.

Результаты измерений занести в протокол (Приложение А).

7.6.3. Поверку твердомеров выполнить при следующих нагрузках:

- 98,07 (шкала HBW  $1/10$ ) - - для всех типов твердомеров;

- 294,2 Н (шкала HBW 1/30) - для твердомеров КВ 30 S, КВ 50 S, КВ 50 SR;

 $-613$  Н (шкала HBW 2,5/62,5) – для твердомеров KB 50 S, KB 50 SR.

7.6.4. Для шкалы 1/10 HBW выбирают одну меру из диапазона (100±25) HBW.

Для шкалы 1/30 HBW выбирают одну меры из диапазона (200±50) HBW и одну меру из диапазона (400±50) HBW.

Для шкалы 2,5/62,5 HBW выбирают одну меру из диапазона (100±25) HBW.

Примечание - В случае, если не все вышеуказанные нагрузки реализуются в твердомере, допускается поверка по мерам твёрдости при других прикладываемых нагрузках. Если шкалы Бринелля в твердомере не реализуются, то допускается поверка по шкалам Виккерса.

7.6.5. Результаты поверки считать положительными, если значения абсолютной погрешности твердомера находятся в пределах, приведенных в таблице 8. В противном случае твердомер бракуется и направляется в ремонт.

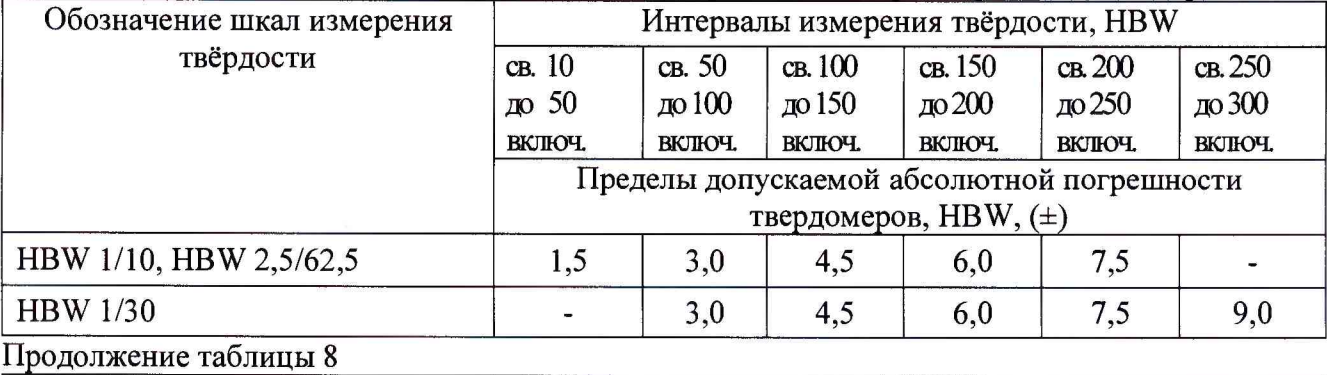

Таблица 8 - Пределы допускаемой абсолютной погрешности твердомера по шкалам Бринелля

Обозначение шкал измерения твердости Интервалы измерения твёрдости, HBW са 300до 350 включ св. 350 до 400 включ св. 400 до 450 включ св. 450 до 550 включ св. 550 до 650 включ Пределы допускаемой абсолютной погрешности твердомеров, HBW, (±) HBW 1/30 10,5 10,5 12,0 13,5 16,5 19,5 Примечание: Метрологические характеристики действительны для 5 измерений

7.7 Идентификация программного обеспечения (ПО)

7.7.1 Идентификацию ПО при поверке твердомеров проводить по нижеприведенной методике:

- включить твердомер в соответствии с разделом п. 6 РЭ;

- версия ПО пишется при запуске программы в маленьком окошке.

7.7.2 Результаты проверки считать положительными, если идентификационный данные ПО соответствуют данным, приведенным в таблице 9.

Таблица 9 - Идентификационные данные ПО

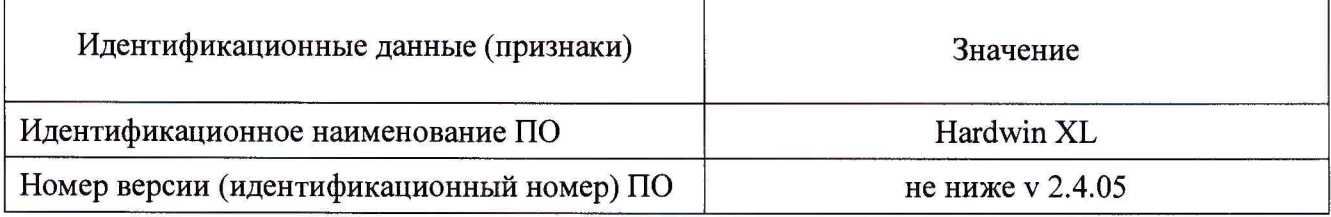

#### 8 Оформление результатов поверки

8.1 При положительных результатах поверки на твердомеры выдается свидетельство о поверке установленной формы и ставится знак поверки на свидетельство о поверке в виде наклейки или оттиска поверительного клейма.

8.2 Твердомеры, не прошедшие поверку, к эксплуатации не допускаются. На них выдается извещение о непригодности с указанием причины непригодности.

Начальник НИО-3

ФГУП «ВНИИФТРИ» Э.Г. Асланян

 $\Phi$ ГУП «ВНИИФТРИ»  $\Phi$   $\mathcal{A}$   $\mathcal{A}$ 

П.В. Сорокина

Инженер ФГУП «ВНИИФТРИ»

Начальник лаборатории 360

## Приложение А (обязательное)

## Форма протокола поверки

Протокол №

 $\lambda$ 

 $\mathcal{L}^{\mathcal{L}}$ 

Относительная влажность по постании

Средства поверки: Рабочие меры 2-го разряда

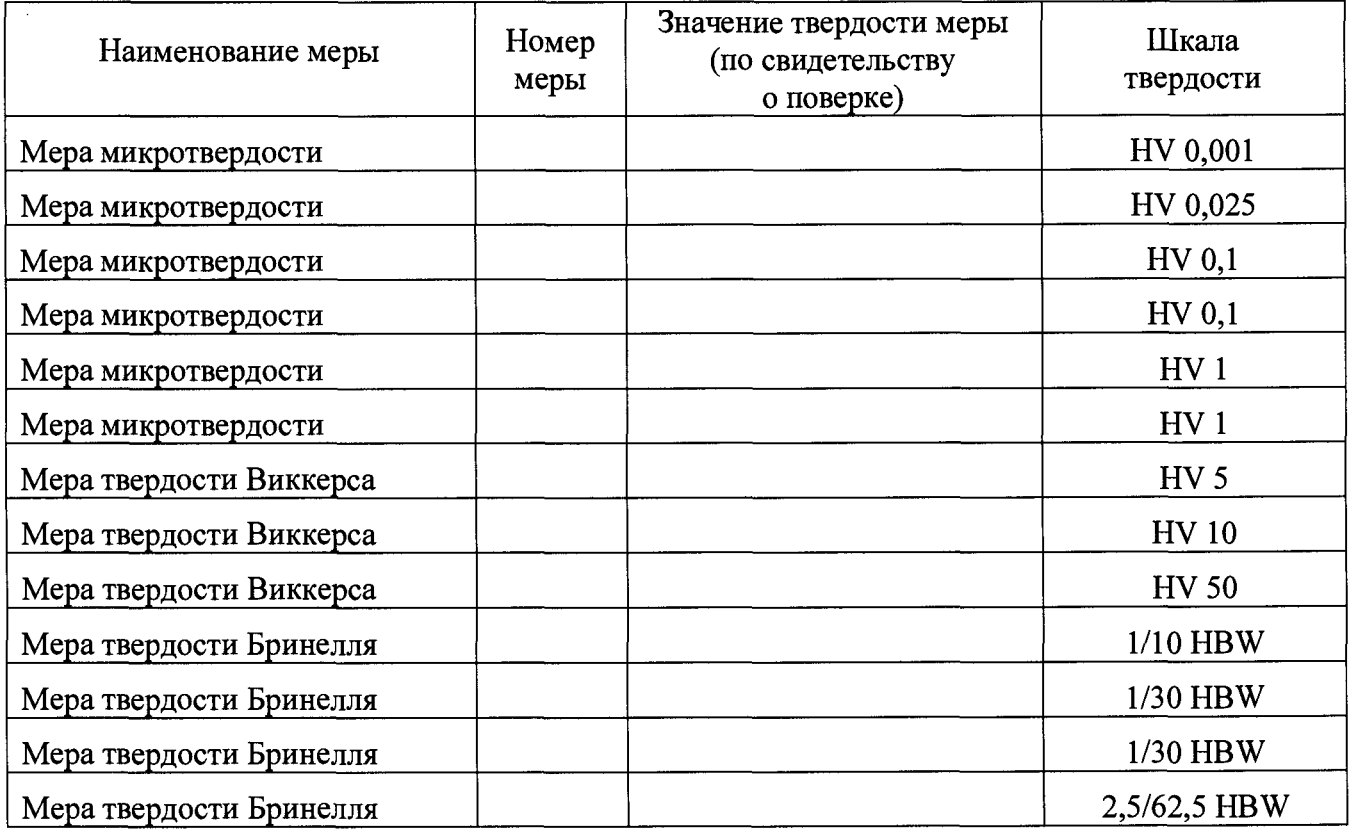

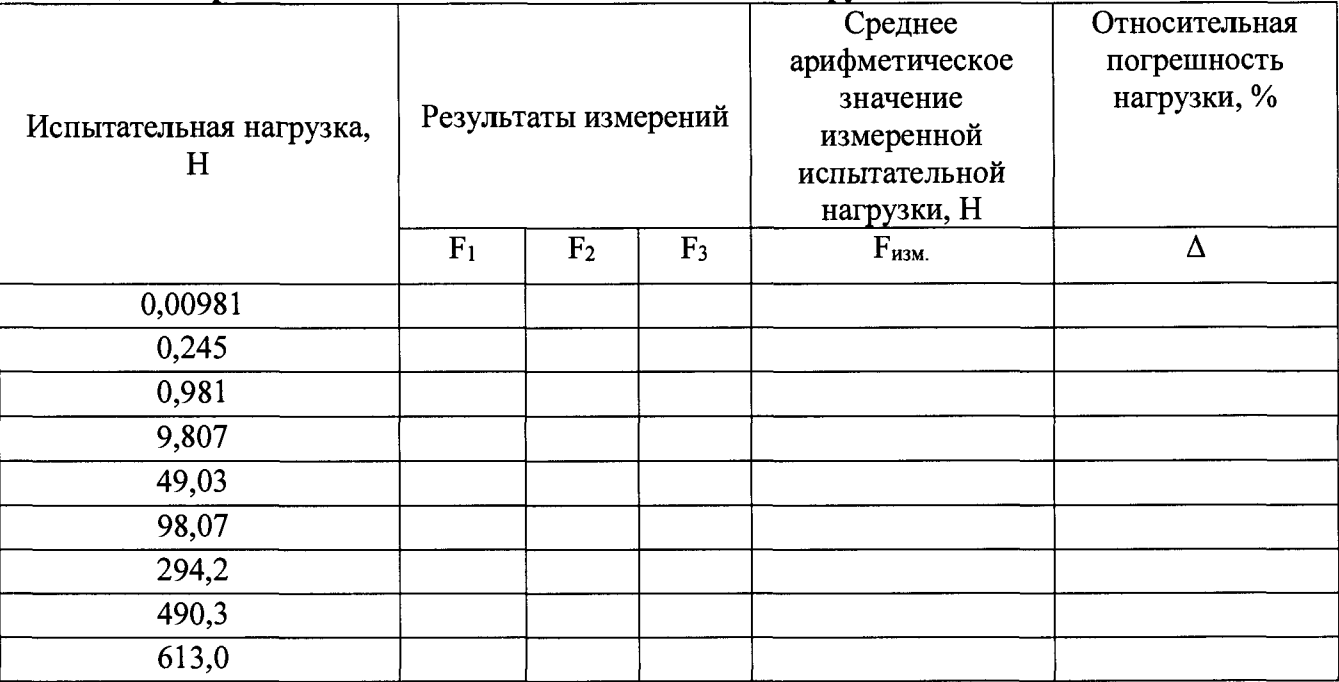

### **Таблица 1 Определение отклонения испытательной нагрузки**

# **Таблица 2 Определение абсолютной погрешности оптической системы микротвердомера**

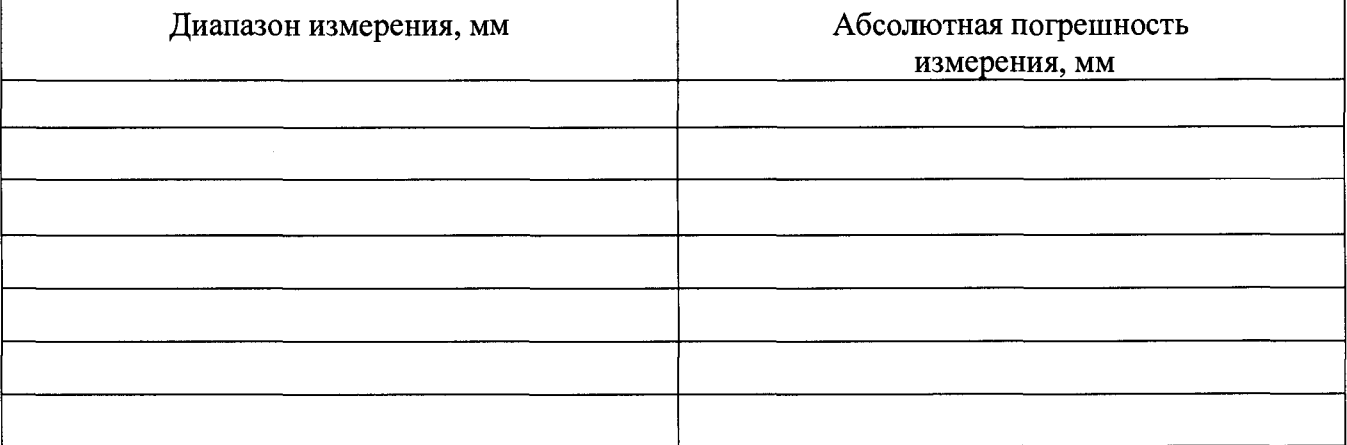

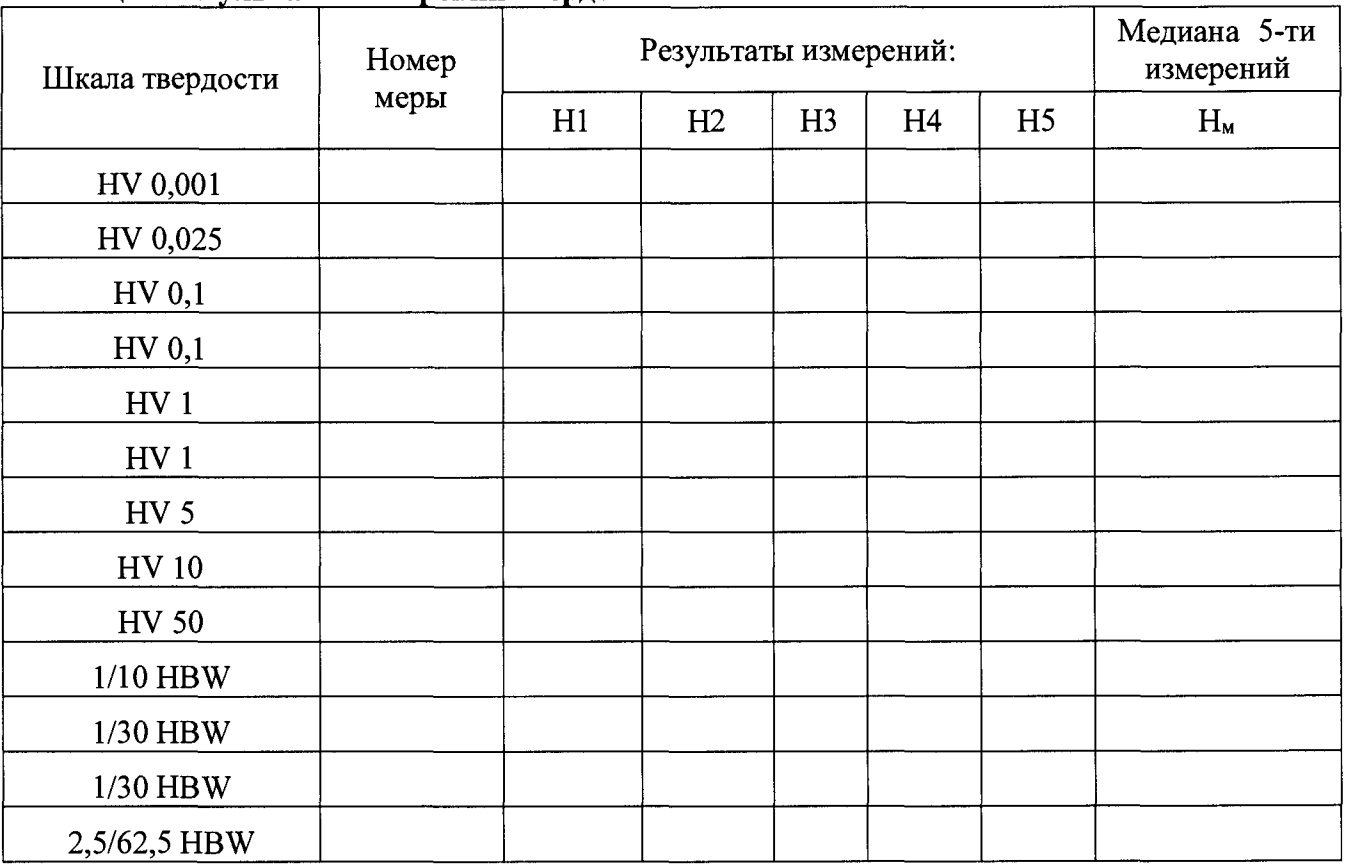

## **Таблица 3 Результаты измерений твердости**

 $\bullet$ 

# **Таблица 4 Определение абсолютной погрешности твердомера**

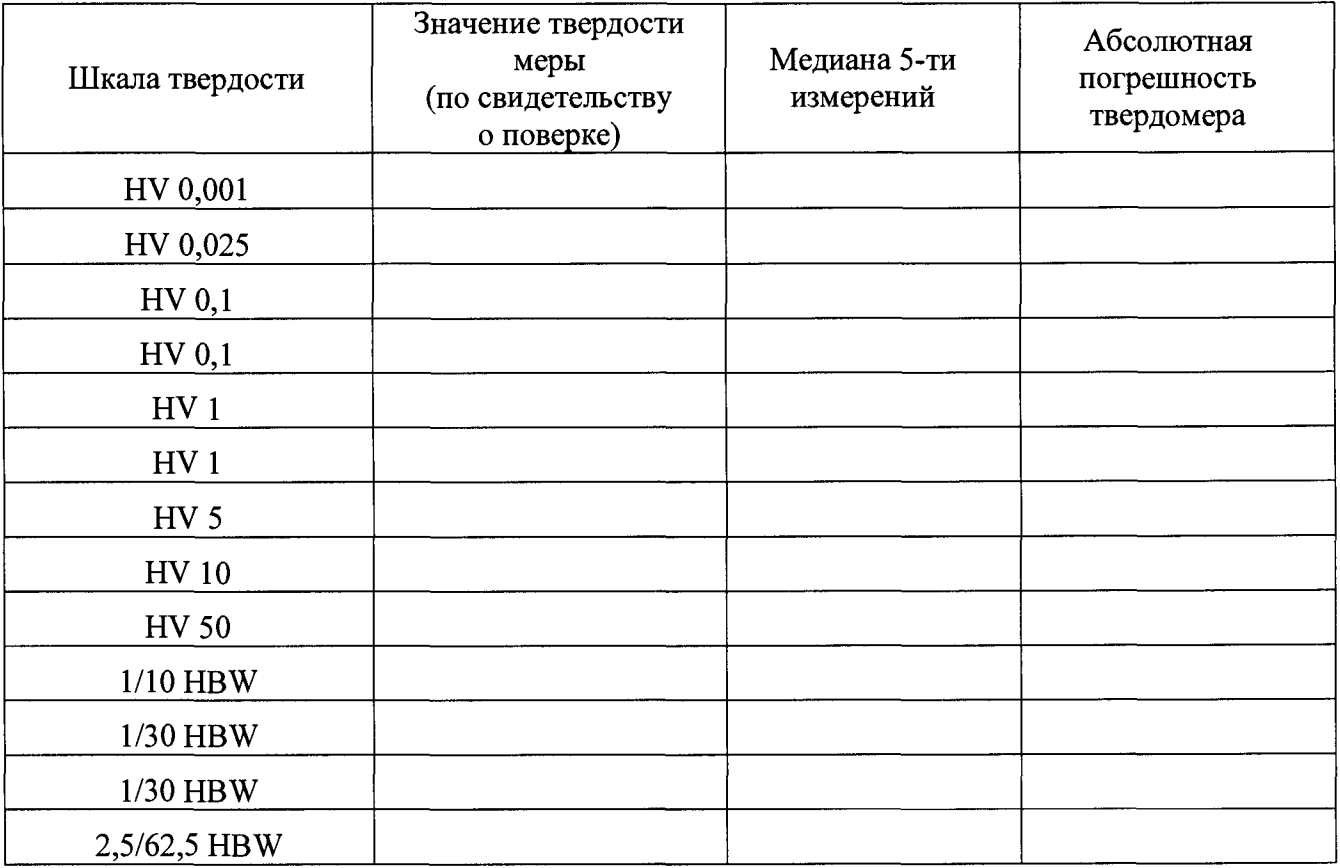

# Заключение:

 $\overline{\phantom{a}}$ 

Твердомер является пригодным (непригодным) к применению. Поверитель Поверх и поставительно по поставке по поставке по поставке по поставке по поставке по поставке по